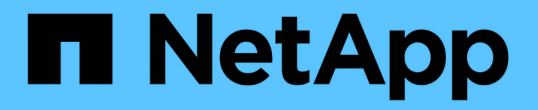

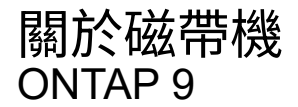

NetApp April 24, 2024

This PDF was generated from https://docs.netapp.com/zh-tw/ontap/tape-backup/qualified-tape-drivesconcept.html on April 24, 2024. Always check docs.netapp.com for the latest.

# 目錄

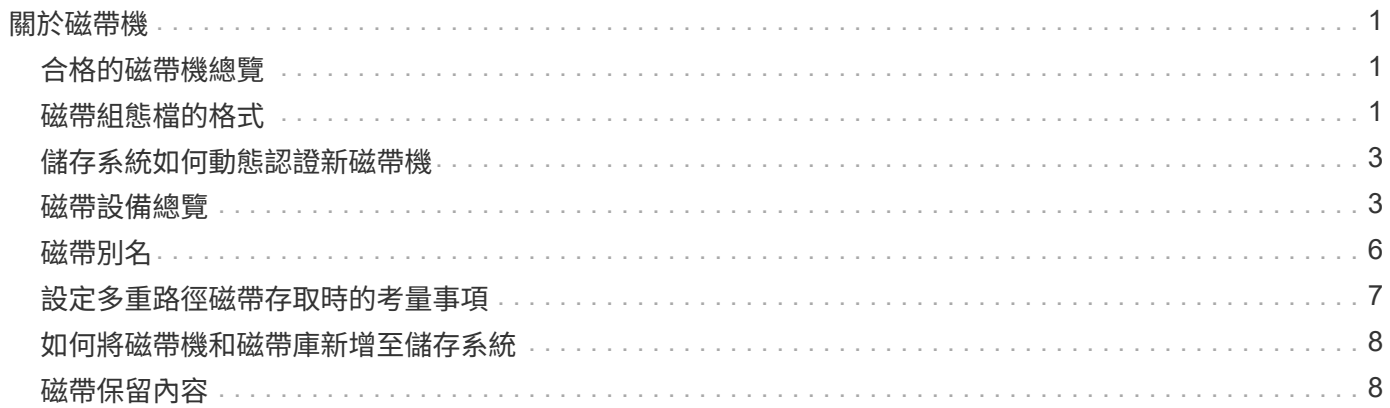

# <span id="page-2-0"></span>關於磁帶機

# <span id="page-2-1"></span>合格的磁帶機總覽

您必須使用已通過測試且發現可在儲存系統上正常運作的合格磁帶機。您可以追蹤磁帶別 名、也可以啟用磁帶保留功能、以確保在任何特定時間只有一個儲存系統存取磁帶機。

合格的磁帶機是已通過測試、可在儲存系統上正常運作的磁帶機。您ONTAP 可以使用磁帶組態檔案、將磁帶機 限定為現有的版本。

# <span id="page-2-2"></span>磁帶組態檔的格式

磁帶組態檔案格式包含廠商ID、產品ID及磁帶機壓縮類型詳細資料等欄位。此檔案也包含 選用欄位、可用於啟用磁帶機的自動載入功能、以及變更磁帶機的命令逾時值。

下表顯示磁帶組態檔的格式:

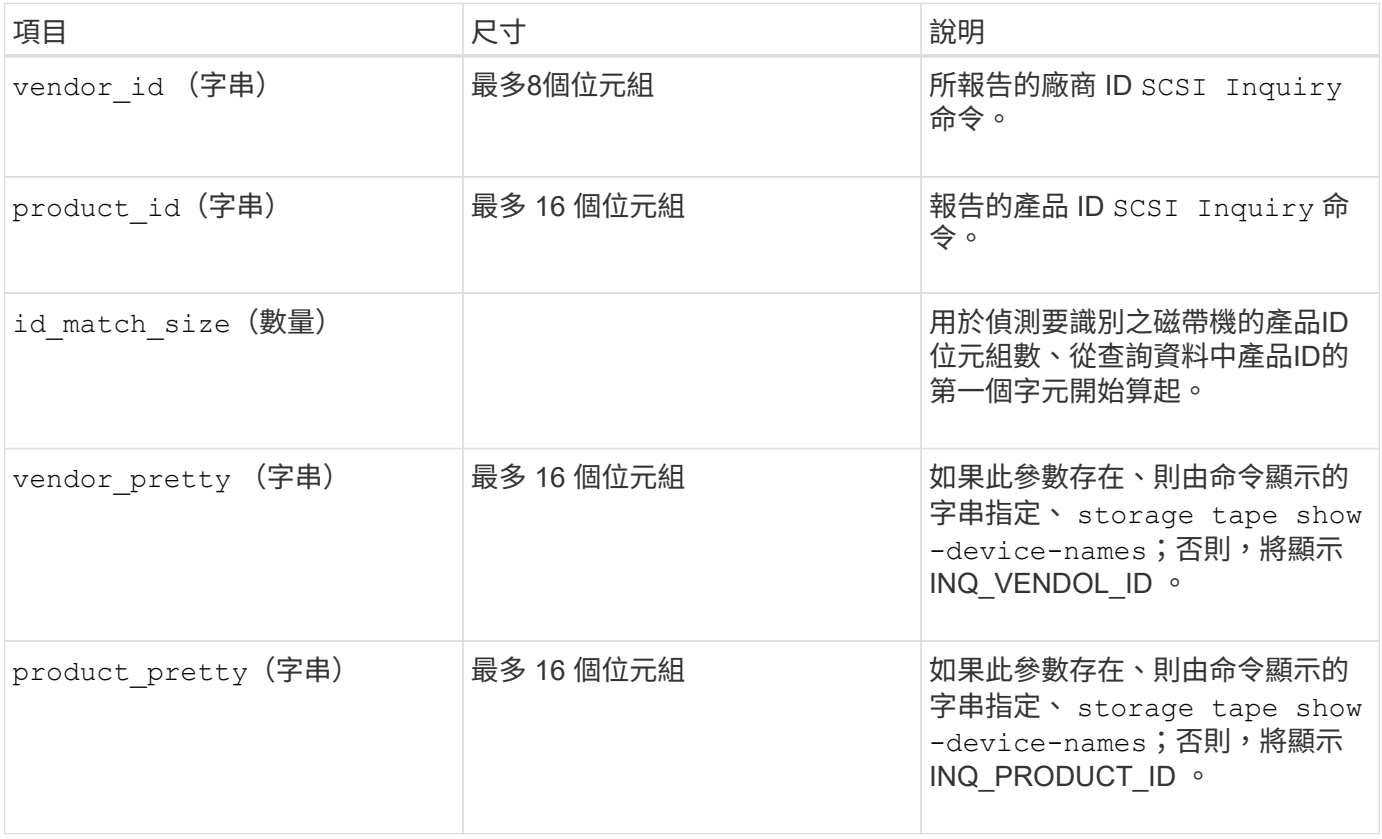

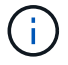

。 vendor pretty 和 product pretty 欄位為選用欄位、但如果其中一個欄位有值、則另一 個欄位也必須有值。

下表說明各種壓縮類型(例如)的說明、密度代碼和壓縮演算法 l、 m、 h`和 `a:

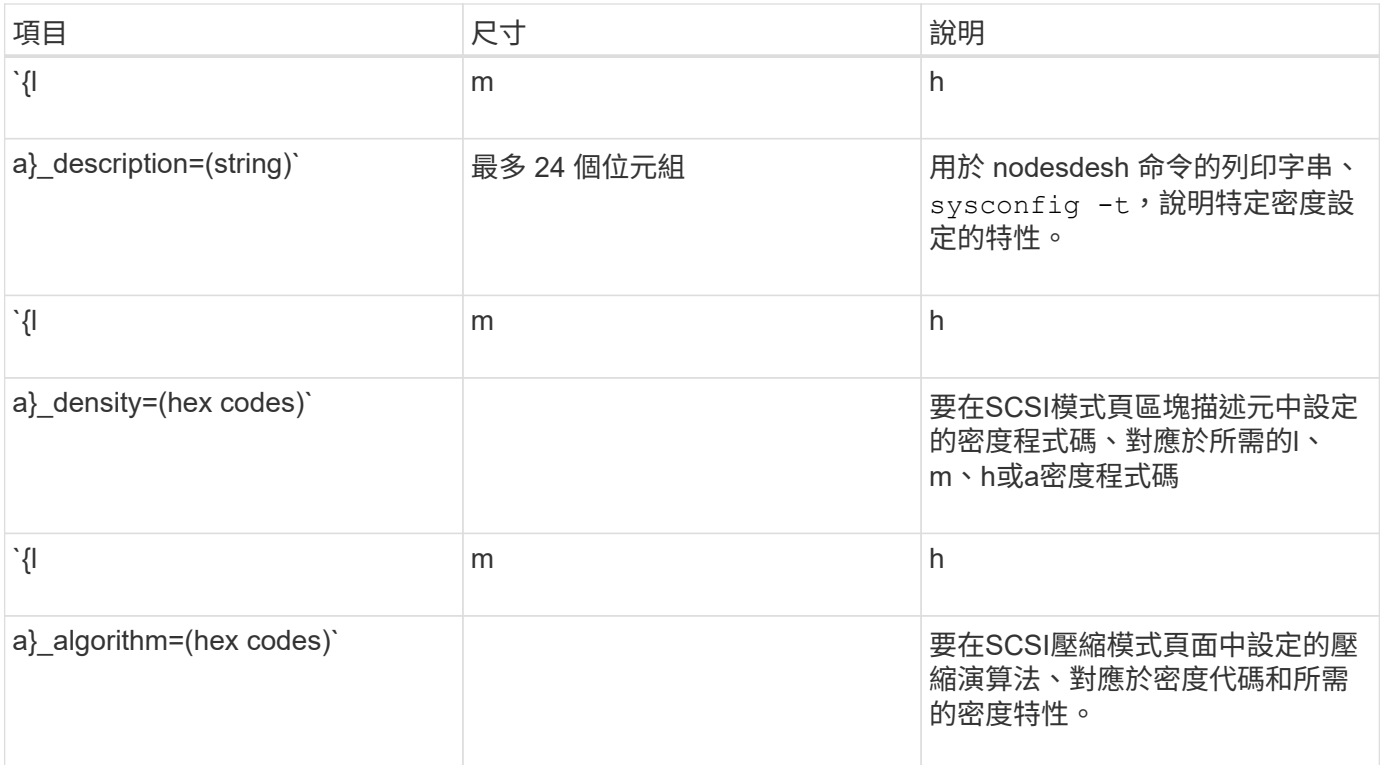

下表說明磁帶組態檔中可用的選用欄位:

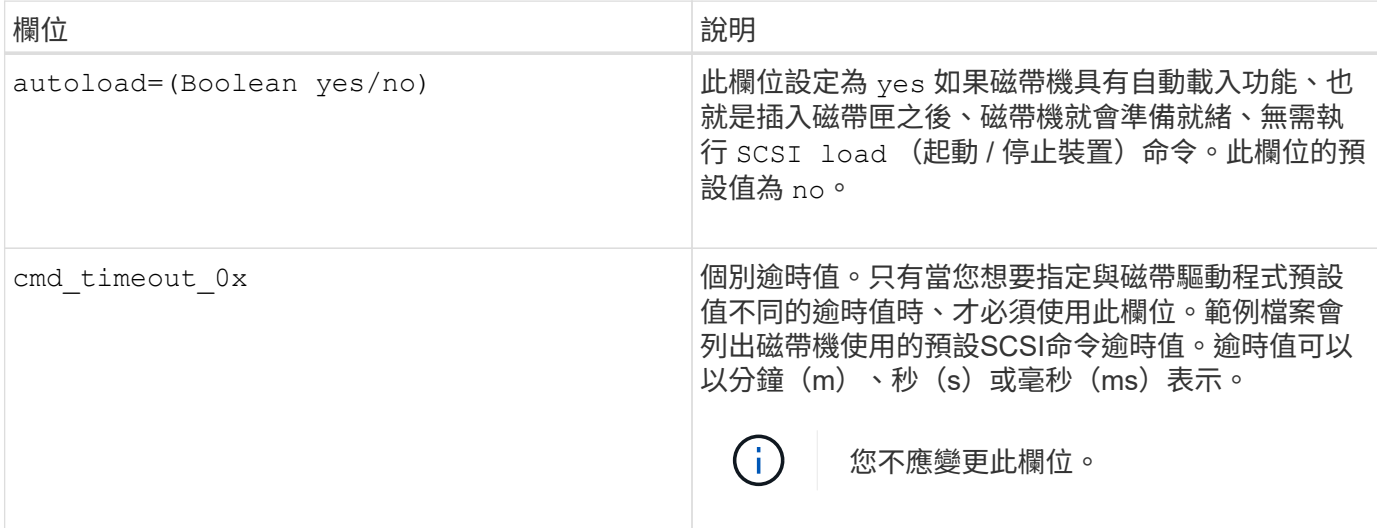

您可以從 NetApp 支援網站下載及查看磁帶組態檔。

#### 磁帶組態檔案格式範例

HP LTO5 Ultrium磁帶機的磁帶組態檔案格式如下:

vendor\_id= 「 HP 」

product\_id="Ultrium 5-SCSI"

id match size=9

vendor\_pretty= 「 Hewlett-Packard 」

```
product_pretty="LTO-5"
```
1 description= 「 LTO-3 ( ro ) /4 4/800GB 」

l\_density= 0x00

l\_algorithm= 0x00

m description= 「 LTO-3 (ro ) /4 8/1600GB CMP 」

m\_density= 0x00

m\_algorithm= 0x01

h description="LTO-5 1600GB"

h density=0x58

h\_algorithm= 0x00

a\_description="LTO-5 3200GB CMP"

a density=0x58

a\_algorithm= 0x01

autoload= 是

#### 相關資訊

["NetApp](https://mysupport.netapp.com/site/tools/tool-eula/5f4d322319c1ab1cf34fd063)[工具:磁帶設備組態檔案](https://mysupport.netapp.com/site/tools/tool-eula/5f4d322319c1ab1cf34fd063)["](https://mysupport.netapp.com/site/tools/tool-eula/5f4d322319c1ab1cf34fd063)

## <span id="page-4-0"></span>儲存系統如何動態認證新磁帶機

儲存系統會將磁帶機的廠商ID和產品ID與磁帶資格表中所含的資訊配對、以動態方式驗證 磁帶機的資格。

當您將磁帶機連接至儲存系統時、它會在磁帶探索期間所取得的資訊與內部磁帶鑑定表中的資訊之間尋找廠商ID 和產品ID相符的項目。如果儲存系統發現相符項目、則會將磁帶機標示為合格、並可存取磁帶機。如果儲存系統 找不到相符項目、磁帶機將維持不合格狀態、且無法存取。

## <span id="page-4-1"></span>磁帶設備總覽

#### 磁帶設備總覽

磁帶設備是磁帶機的代表。這是磁帶機的特定回退類型與壓縮功能組合。

系統會針對每種回捲類型和壓縮功能組合、建立磁帶設備。因此、磁帶機或磁帶庫可以有多個與其相關聯的磁帶 設備。您必須指定要移動、寫入或讀取磁帶的磁帶設備。

當您在儲存系統上安裝磁帶機或磁帶庫時ONTAP 、會建立與磁帶機或磁帶庫相關的磁帶設備。

支援的功能可偵測磁帶機和磁帶庫、並為其指派邏輯編號和磁帶設備。ONTAP將光纖通道、SAS及平行SCSI磁 帶機與程式庫連接至介面連接埠時、即可偵測到它們。ONTAP支援介面時、可偵測這些磁碟機。ONTAP

磁帶設備名稱格式

每個磁帶設備都有一個以定義格式顯示的關聯名稱。此格式包含有關裝置類型、快退類 型、別名和壓縮類型的資訊。

磁帶設備名稱的格式如下:

rewind type st alias number compression type

rewind\_type 為倒帶類型。

下列清單說明各種快退類型值:

• \* r\*

在磁帶完成寫入磁帶檔案後、將其倒帶。ONTAP

 $\cdot$  \* nr<sup>\*</sup>

在磁帶完成寫入磁帶檔案後、不能將其倒帶。ONTAP當您想要在同一個磁帶上寫入多個磁帶檔案時、必須使 用此快退類型。

• 您

這是卸載/重新載入快退類型。使用此回捲類型時、磁帶庫會在磁帶到達磁帶檔案結尾時卸載磁帶、然後載入 下一個磁帶(如果有)。

您只能在下列情況下使用此快退類型:

- 與此裝置相關聯的磁帶機位於磁帶庫中、或是處於磁帶庫模式的媒體交換器中。
- 與此裝置相關的磁帶機連接至儲存系統。
- 此磁帶機定義的磁帶庫磁帶順序中、有足夠的磁帶可供您執行作業。

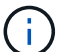

如果您使用無快退裝置錄製磁帶、則必須在讀取之前將磁帶倒帶。

st 為磁帶機的標準指定。

alias\_number 是 ONTAP 指派給磁帶機的別名。當檢測到新的磁帶機時、支援將別名指派給磁帶機。ONTAP **ONTAP** 

compression\_type 是磁帶上資料密度和壓縮類型的磁碟機專用程式碼。

下列清單說明的各種值 compression type:

 $\cdot$   $*$  a  $*$ 

最高壓縮率

 $\cdot$  \* h\*

高壓縮

• 米

中度壓縮

 $\cdot$  \* |\*

低壓縮

#### 範例

nrst0a 在磁帶機 0 上指定使用最高壓縮的無倒帶設備。

磁帶設備清單範例

以下範例顯示與HP Ultrium 2-SCSI相關的磁帶設備:

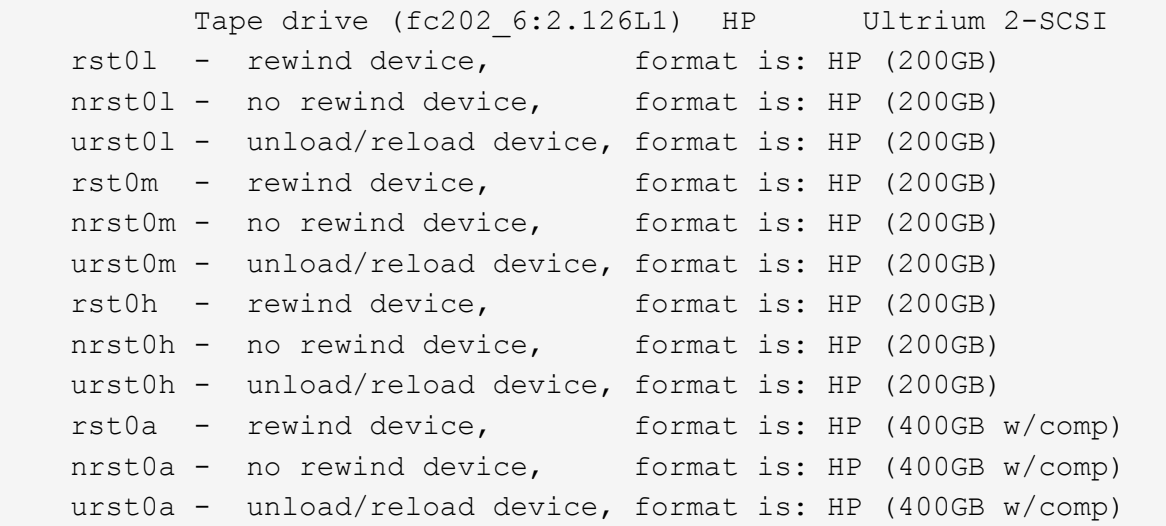

下列清單說明上述範例中的縮寫:

• GB - GB;這是磁帶的容量。

• 搭配壓縮功能;這會顯示壓縮後的磁帶容量。

支援的同時磁帶設備數量

在光纖通道、SCSI或SAS附件的任何組合中、每個儲存系統(每個節點)最多可支援64個 同步磁帶機連線、16個中型更換器、以及16個橋接器或路由器裝置。ONTAP

磁帶機或媒體交換器可以是實體或虛擬磁帶庫或獨立裝置中的裝置。

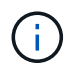

雖然儲存系統可以偵測到64個磁帶機連線、但同時執行的最大備份與還原工作階段數量取決於備 份引擎的擴充性限制。

相關資訊

[傾](https://docs.netapp.com/zh-tw/ontap/tape-backup/scalability-limits-dump-backup-restore-sessions-concept.html)[印備](https://docs.netapp.com/zh-tw/ontap/tape-backup/scalability-limits-dump-backup-restore-sessions-concept.html)[份](https://docs.netapp.com/zh-tw/ontap/tape-backup/scalability-limits-dump-backup-restore-sessions-concept.html)[與](https://docs.netapp.com/zh-tw/ontap/tape-backup/scalability-limits-dump-backup-restore-sessions-concept.html)[還原](https://docs.netapp.com/zh-tw/ontap/tape-backup/scalability-limits-dump-backup-restore-sessions-concept.html)[工作](https://docs.netapp.com/zh-tw/ontap/tape-backup/scalability-limits-dump-backup-restore-sessions-concept.html)[階段](https://docs.netapp.com/zh-tw/ontap/tape-backup/scalability-limits-dump-backup-restore-sessions-concept.html)[的](https://docs.netapp.com/zh-tw/ontap/tape-backup/scalability-limits-dump-backup-restore-sessions-concept.html)[擴充](https://docs.netapp.com/zh-tw/ontap/tape-backup/scalability-limits-dump-backup-restore-sessions-concept.html)[性限](https://docs.netapp.com/zh-tw/ontap/tape-backup/scalability-limits-dump-backup-restore-sessions-concept.html)[制](https://docs.netapp.com/zh-tw/ontap/tape-backup/scalability-limits-dump-backup-restore-sessions-concept.html)

# <span id="page-7-0"></span>磁帶別名

磁帶別名總覽

#### 混疊可簡化裝置識別程序。別名會將磁帶或媒體更換器的實體路徑名稱(PPN)或序號 (SN)連結至持續但可修改的別名。

下表說明磁帶別名如何讓您確保磁帶機(或磁帶庫或媒體交換器)永遠與單一別名相關聯:

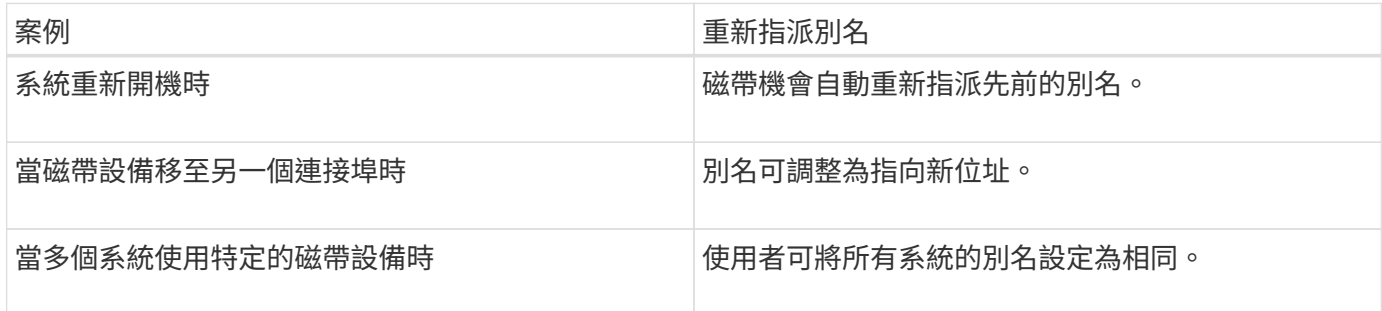

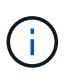

當您從Data ONTAP f2 8.1.x升級Data ONTAP 至f2 8.2.x時、Data ONTAP 使用的磁帶別名功能 會修改現有的磁帶別名。在這種情況下、您可能必須更新備份應用程式中的磁帶別名。

指派磁帶別名可在備份裝置(例如st0或mc1)的邏輯名稱與永久指派給連接埠、磁帶機或媒體更換器的名稱之 間提供對應關係。

 $\binom{1}{1}$ 

st0和st00是不同的邏輯名稱。

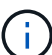

邏輯名稱和序號僅用於存取裝置。存取裝置之後、它會使用實體路徑名稱傳回所有錯誤訊息。

有兩種名稱可供別名使用:實體路徑名稱和序號。

#### 什麼是實體路徑名稱

實體路徑名稱(PPN)是ONTAP 根據連接至儲存系統的SCSI-2/3介面卡或交換器(特定 位置)、將資料指派給磁帶機和磁帶庫的數字位址順序。PPNS也稱為電子名稱。

直接附加裝置的 PPNS 使用下列格式: host\_adapter。 device\_id\_lun

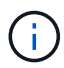

LUN 值只會顯示於 LUN 值不是零的磁帶與媒體交換器裝置、也就是 LUN 值為零的情況下 lun 不顯示 PPN 的一部分。

例如、PPN 8.6表示主機介面卡編號為8、裝置ID為6、邏輯單元編號(LUN)為0。

SAS磁帶設備也是直接附加的設備。例如、PPN 5c-4表示在儲存系統中、SAS HBA連接至插槽5、SAS磁帶連 接至SAS HBA的連接埠C、且裝置ID為4。

連接光纖通道交換器的裝置 PPNS 使用下列格式: switch:port\_id。 device\_id\_lun

例如、PPN my\_switch:5.3L2表示連接至名為my\_switch3之交換器連接埠5的磁帶機已設定裝置ID 3、且具 有LUN 2。

LUN(邏輯單元編號)由磁碟機決定。Fibre Channel、SCSI磁帶機和程式庫、以及磁碟均具有PPN。

除非交換器名稱變更、磁帶機或磁帶庫移動、或磁帶機或磁帶庫重新設定、否則磁帶機和磁帶庫的PPNS不會變 更。PPNS在重新開機後維持不變。例如、如果移除名為my\_switch:5.3L2的磁帶機、並將具有相同裝置ID 和LUN的新磁帶機連接至交換器my\_switch5的連接埠、則可使用my\_switch:5.3L2存取新的磁帶機。

什麼是序號

序號(SN)是磁帶機或媒體轉換器的唯一識別碼。根據SN(而非WWN)產生別 名。ONTAP

由於SN是磁帶機或媒體更換器的唯一識別碼、因此無論磁帶機或媒體更換器的多個連線路徑為何、別名都會保 持不變。這有助於儲存系統在磁帶庫組態中追蹤相同的磁帶機或媒體更換器。

即使您重新命名磁帶機或媒體轉換器所連接的Fibre Channel交換器、磁帶機或媒體轉換器的SN也不會變更。不 過、如果您在磁帶庫中以新的磁帶機取代現有的磁帶機、ONTAP 則由於磁帶機的SN變更、所以會產生新的別 名。此外、如果您將現有的磁帶機移至磁帶庫中的新插槽、或重新對應磁帶機的LUN、ONTAP 則會針對該磁帶 機產生新的別名。

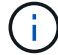

您必須使用新產生的別名來更新備份應用程式。

磁帶設備的 SN 使用下列格式: SN [xxxxxxxxxx]L[X]

x 為英數字元和 LX 為磁帶裝置的 LUN 。如果 LUN 為 0 、則為 LX 字串的一部分不會顯示。

每個SN最多包含32個字元;SN的格式不區分大小寫。

### <span id="page-8-0"></span>設定多重路徑磁帶存取時的考量事項

您可以從儲存系統設定兩條路徑、以存取磁帶庫中的磁帶機。如果其中一條路徑故障、儲 存系統可以使用其他路徑存取磁帶機、而不需要立即修復故障路徑。這可確保磁帶作業可 以重新啟動。

從儲存系統設定多重路徑磁帶存取時、您必須考量下列事項:

• 在支援LUN對應的磁帶庫中、若要以多重路徑存取LUN群組、LUN對應必須在每個路徑上對稱。

磁帶機和媒體交換器會指派給磁帶庫中的LUN群組(一組共用相同啟動器路徑集的LUN)。LUN群組中的所 有磁帶機都必須可供所有多個路徑上的備份與還原作業使用。

- 從儲存系統最多可設定兩個路徑、以存取磁帶庫中的磁帶機。
- 多重路徑磁帶存取支援負載平衡。預設會停用負載平衡。

在下列範例中、儲存系統會透過兩個啟動器路徑存取LUN群組0:0B和0d。在這兩個路徑中、LUN群組具有相同 的LUN編號、0和LUN數、5。儲存系統只能透過一個啟動器路徑3D存取LUN群組1。

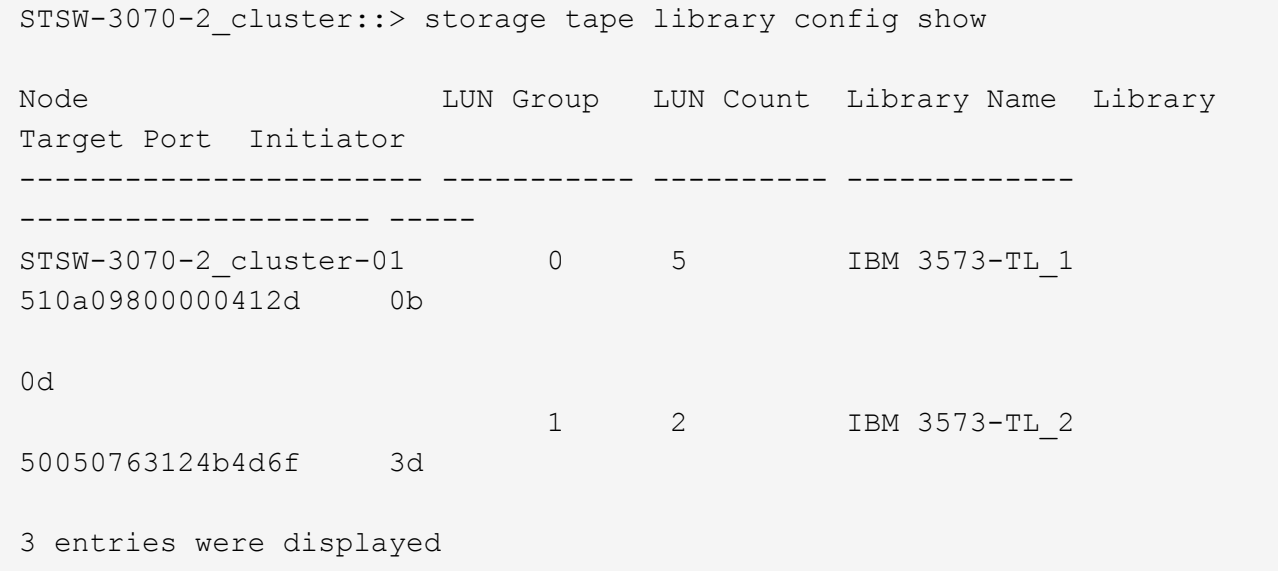

如需詳細資訊、請參閱手冊頁。

### <span id="page-9-0"></span>如何將磁帶機和磁帶庫新增至儲存系統

您可以動態新增磁帶機和磁帶庫至儲存系統(無需讓儲存系統離線)。

當您新增新的媒體交換器時、儲存系統會偵測其存在、並將其新增至組態。如果別名資訊中已參照媒體變更器、 則不會建立新的邏輯名稱。如果程式庫未被參照、儲存系統會為媒體更換器建立新的別名。

在磁帶庫組態中、您必須在目標連接埠的LUN 0上設定磁帶機或媒體交換器、ONTAP 以便在該目標連接埠上探 索所有媒體交換器和磁帶機。

# <span id="page-9-1"></span>磁帶保留內容

多個儲存系統可共用對磁帶機、媒體更換器、橋接器或磁帶庫的存取權。磁帶保留功能可 針對所有磁帶機、媒體交換器、橋接器和磁帶庫、啟用SCSI保留/釋放機制或SCSI持續保 留、確保在任何特定時間只有一個儲存系統存取裝置。

無論是否涉及交換器、共享程式庫中裝置的所有系統都必須使用相同的保留方法。

保留設備的SCSI保留/釋放機制在正常情況下運作良好。不過、在介面錯誤恢復程序期間、保留可能會遺失。如 果發生這種情況、除了保留擁有者之外的啟動器也可以存取該裝置。

使用SCSI持續保留所做的保留不受錯誤恢復機制(例如迴圈重設或目標重設)的影響、但是並非所有的裝置都 能正確實作SCSI持續保留。

(i)

#### 版權資訊

Copyright © 2024 NetApp, Inc. 版權所有。台灣印製。非經版權所有人事先書面同意,不得將本受版權保護文件 的任何部分以任何形式或任何方法(圖形、電子或機械)重製,包括影印、錄影、錄音或儲存至電子檢索系統 中。

由 NetApp 版權資料衍伸之軟體必須遵守下列授權和免責聲明:

此軟體以 NETAPP「原樣」提供,不含任何明示或暗示的擔保,包括但不限於有關適售性或特定目的適用性之 擔保,特此聲明。於任何情況下,就任何已造成或基於任何理論上責任之直接性、間接性、附隨性、特殊性、懲 罰性或衍生性損害(包括但不限於替代商品或服務之採購;使用、資料或利潤上的損失;或企業營運中斷),無 論是在使用此軟體時以任何方式所產生的契約、嚴格責任或侵權行為(包括疏忽或其他)等方面,NetApp 概不 負責,即使已被告知有前述損害存在之可能性亦然。

NetApp 保留隨時變更本文所述之任何產品的權利,恕不另行通知。NetApp 不承擔因使用本文所述之產品而產 生的責任或義務,除非明確經過 NetApp 書面同意。使用或購買此產品並不會在依據任何專利權、商標權或任何 其他 NetApp 智慧財產權的情況下轉讓授權。

本手冊所述之產品受到一項(含)以上的美國專利、國外專利或申請中專利所保障。

有限權利說明:政府機關的使用、複製或公開揭露須受 DFARS 252.227-7013(2014 年 2 月)和 FAR 52.227-19(2007 年 12 月)中的「技術資料權利 - 非商業項目」條款 (b)(3) 小段所述之限制。

此處所含屬於商業產品和 / 或商業服務(如 FAR 2.101 所定義)的資料均為 NetApp, Inc. 所有。根據本協議提 供的所有 NetApp 技術資料和電腦軟體皆屬於商業性質,並且完全由私人出資開發。 美國政府對於該資料具有 非專屬、非轉讓、非轉授權、全球性、有限且不可撤銷的使用權限,僅限於美國政府為傳輸此資料所訂合約所允 許之範圍,並基於履行該合約之目的方可使用。除非本文另有規定,否則未經 NetApp Inc. 事前書面許可,不得 逕行使用、揭露、重製、修改、履行或展示該資料。美國政府授予國防部之許可權利,僅適用於 DFARS 條款 252.227-7015(b) (2014年2月) 所述權利。

商標資訊

NETAPP、NETAPP 標誌及 <http://www.netapp.com/TM> 所列之標章均為 NetApp, Inc. 的商標。文中所涉及的所 有其他公司或產品名稱,均為其各自所有者的商標,不得侵犯。